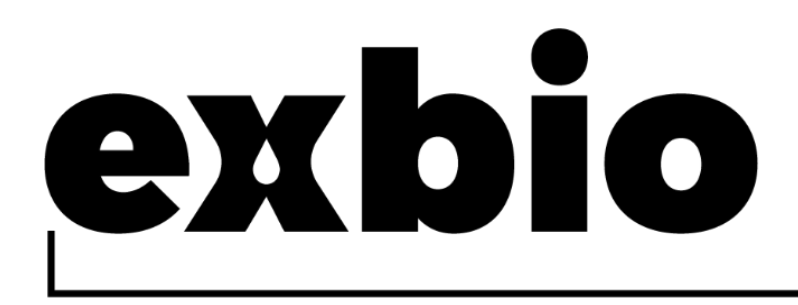

# **DryFlowEx PNH High-Sensitivity Assay Kit 25 test |** N. Cat. **ED7750**

 $\boxed{ND}$   $\subset \in$ 

# Istruzioni per l'uso (IT)

Versione: ED7750\_IFU\_v1\_IT Data di pubblicazione: 22-03-2023

#### Simboli utilizzati nell'etichettatura del dispositivo

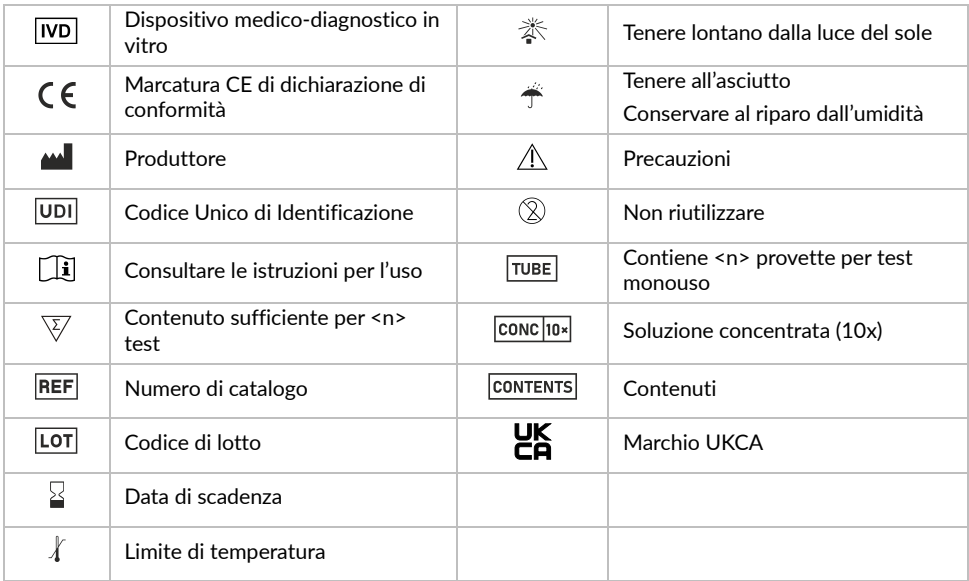

## 1. Uso Previsto

Il DryFlowEx PNH High-Sensitivity Assay Kit è un kit per saggio ad alta sensibilità utilizzato per l'individuazione e la quantificazione tramite citofluorimetria di cellule con carenza di glicosilfosfatidilinositolo (GPI) nel sangue umano intero.

#### Cosa viene rilevato e/o misurato

Il dispositivo DryFlowEx PNH High-Sensitivity Assay Kit individua e quantifica le cellule con carenza di glicosilfosfatidilinositolo (GPI) (cloni EPN) in percentuali di:

- Cellule CD59 dim o CD59- di tutti gli eritrociti (CD235a+)
- Cellule CD59 dim o CD59- di tutti i reticolociti (CD235a+CD71+)
- Cellule CD14-, CD157- e ancora GPI- di tutti i monociti (CD45+CD64+)
- Cellule CD24-, CD157- e ancora GPI- di tutti i granulociti neutrofili (CD45+CD15+)

#### Funzione del dispositivo

Questo dispositivo è utilizzato per la diagnosi e il monitoraggio di pazienti che soffrono di emoglobinuria parossistica notturna (EPN) accertata o sospetta e disturbi riconducibili <sup>(1)</sup>.

#### Contesto di stato fisiologico o patologico

L'emoglobinuria parossistica notturna (EPN) è un disturbo raro delle cellule staminali ematopoietiche derivante dall'espansione clonale non maligna di cellule che hanno acquisito una mutazione somatica a carico del gene fosfatidilinositolo glicano ancora biosintesi, classe A (PIG-A). Le mutazioni del gene PIG-A comportano l'incapacità di esprimere le proteine ancorate al glicosilfosfatidilinositolo (GPI) sulla superficie cellulare.

Il dispositivo rileva i granulociti neutrofili e i monociti con carenza di GPI (1), nonché gli eritrociti con carenza di GPI totale (tipo III) e parziale (tipo II) (2,3,4,5,6) per valutare la dimensione del clone EPN.

Inoltre, rileva i reticolociti (eritrociti che non hanno raggiunto la piena maturazione) con carenza di GPI in pazienti che ricevono trasfusioni ematiche quando è difficile determinare gli eritrociti EPN <sup>(7)</sup>.

#### Tipo di test

Non automatizzato

Quantitativo

#### Tipo di campione richiesto

Campione di sangue intero periferico umano con anticoagulanti (EDTA, eparina, citrato) (1)

### Popolazione da sottoporre al test

Pazienti con:

- marcatori biologici di emolisi, nel caso siano state escluse altre cause più comuni di emolisi,
- trombosi inspiegabile in giovane età,
- trombosi diagnosticate in un sito insolito,
- anemia aplastica (AA) ereditata o acquisita,
- sindrome mielodisplastica (SMD),
- citopenia ingiustificata, nei quali l'AA o l'SMD sono considerazioni di diagnosi differenziale (1)

## 2. Utilizzatore previsto

Il dispositivo è destinato esclusivamente all'uso professionale in laboratorio. Non destinato ad analisi decentrate (near-patient testing) o a test autodiagnostico.

### Requisiti di qualificazione

L'utilizzatore previsto deve disporre di competenze all'avanguardia nelle analisi di citometria a flusso di cellule umane, nelle tecniche di laboratorio standard, comprese abilità di pipettaggio, manipolazione sicura e corretta di campioni biologici umani.

L'utilizzatore previsto deve operare in conformità alla norma EN ISO 15189 o ad altre disposizioni nazionali, ove applicabile.

# 3. Principio del test

Il principio del test si basa sull'individuazione dell'ancora GPI e delle proteine ancorate al GPI presenti sulla superficie delle cellule ematiche umane. Gli anticorpi monoclonali e la proaerolisina ricombinante utilizzati nel test sono coniugati con diversi fluorocromi che, durante l'acquisizione di un campione di sangue colorato, vengono eccitati da un fascio laser proveniente da un citofluorimetro. La conseguente fluorescenza (emissione di luce) da ciascun fluorocromo presente su una cellula ematica acquisita è raccolta e analizzata dallo strumento. L'intensità della fluorescenza è direttamente proporzionale alla densità di espressione dell'antigene in una cellula che permette la separazione di diverse sottopopolazioni cellulari.

## 4. Reagenti forniti

### **Contenuti**

Il dispositivo DryFlowEx PNH High-Sensitivity Assay Kit è sufficiente per esaminare 25 pazienti e contiene i seguenti reagenti:

**PNH High-Sensitivity Assay** (25 buste). Ogni busta contiene 1 provetta monouso **PNH WBC 7-color** (ED7750-1) con tappo e codifica cromatica (striscia ciano) e

1 provetta monouso **PNH RBC 3-color** (ED7750-2) con tappo e codifica cromatica (striscia rossa), contenenti combinazioni premiscelate di reagenti marcati con fluorocromi essiccati con ingredienti stabilizzanti presenti come strato sul fondo delle provette (12 x 75 mm), vedere Tabelle 1 e 2.

**Lysing Solution ED7750-3** (1 flacone) contenente 15 ml di soluzione tampone a base di formaldeide concentrata (10X).

**PNH Compensation Set ED7750-4** (1 busta) contenente 10 provette monouso con tappo, ciascuna contenente un reagente marcato con fluorocromi essiccato con gli ingredienti stabilizzanti e presente come strato sul fondo della provetta (12 x 75 mm).

**ATTENZIONE:** Il set di compensazione PNH è utilizzato esclusivamente per impostare la compensazione. I singoli reagenti marcati con fluorocromi (vedere Tabella 1 e Tabella 2) permettono di svolgere la procedura di compensazione in modo agevole e accurato.

#### Composizione

**Tabella 1** Descrizione dei principi attivi di PNH WBC 7-color

| Antigene                                   | Fluorocromo               | Clone           | Isotipo |
|--------------------------------------------|---------------------------|-----------------|---------|
| Ancora del<br><b>GPI</b><br>(Proaerolysin) | Alexa Fluor®488           | N/A             | N/A     |
| CD157                                      | PF                        | SY11B5          | lgG1    |
| CD45                                       | PerCP-Cy <sup>™</sup> 5.5 | 2D1             | lgG1    |
| CD64                                       | PE-Cy <sup>™</sup> 7      | 10.1            | lgG1    |
| CD24                                       | APC.                      | SN <sub>3</sub> | lgG1    |
| CD14                                       | APC-Cy <sup>™</sup> 7     | <b>MEM-15</b>   | lgG1    |
| CD15                                       | Pacific Blue™             | <b>MEM-158</b>  | lgM     |

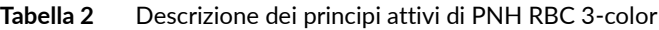

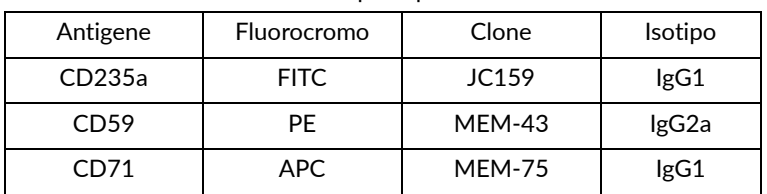

## 5. Materiali necessari ma non forniti

Acqua deionizzata (grado reagente)

Tampone fosfato salino (PBS 1x), pH 7,2 – 7,4

Particelle per la compensazione della citofluorimetria (Spherotech SPHERO™ COMPtrol Kit, n. di cat. CMIgP-50-3K o particelle di compensazione equivalenti)

## 6. Attrezzatura necessaria

Pipetta automatica con puntali monouso (100 µl – 5 ml) per pipettare campioni e reagenti

Dosatore per liquidi o pipetta con puntali monouso (2 ml) per il dosaggio della soluzione per la lisi degli eritrociti

Agitatore vortex

Provette per centrifuga coniche in polipropilene (da 15 ml o 50 ml) per la preparazione dei campioni

Centrifuga con adattatori per rotori adeguati a provette a fondo tondo da 12 x 75 mm

Citofluorimetro con tre laser di eccitazione (488 nm, ~635 nm e 405 nm), rilevatori di scatter, filtri ottici e rilevatori di emissioni idonei alla raccolta dei segnali dei fluorocromi forniti nella Tabella 3.

| Fluorocromo               | Eccitazione [nm] | Emissione [nm] |
|---------------------------|------------------|----------------|
| Alexa Fluor® 488          | 488              | 520            |
| <b>FITC</b>               | 488              | 525            |
| <b>PF</b>                 | 488              | 576            |
| PerCP-Cy <sup>™</sup> 5.5 | 488              | 695            |
| PE-Cy <sup>™</sup> 7      | 488              | 780            |
| <b>APC</b>                | $630 - 640$      | 660            |
| APC-Cy <sup>™</sup> 7     | $630 - 640$      | 780            |
| Pacific Blue™             | 405              | 455            |

**Tabella 3** Caratteristiche spettrali dei fluorocromi utilizzati dal dispositivo

**NOTA:** il dispositivo è stato testato con citofluorimetri BD FACSCanto™ II (BD Biosciences), BD FACSLyric™ (BD Biosciences), Navios EX (Beckman Coulter) e DxFLEX (Beckman Coulter).

## 7. Conservazione e manipolazione

Conservare a 20-30 °C.

Evitare l'esposizione prolungata alla luce.

Conservare al riparo dall'umidità.

**ATTENZIONE:** prodotto sensibile all'umidità. Non aprire la busta in alluminio fino al primo uso.

Per maggiori informazioni sulle condizioni di conservazione e sulla stabilità delle soluzioni di lavoro (se del caso), consultare la sezione 10 Procedura (Preparazione dei reagenti forniti).

## 8. Avvertenze, precauzioni e limitazioni d'impiego

### Classificazione dei pericoli GHS

**AVVERTENZA: la soluzione di lisi** (ED7750-3) contiene formaldeide (Numero CAS 50-00-0) e metanolo (Numero CAS 67-56-1) in concentrazioni classificate come pericolose.

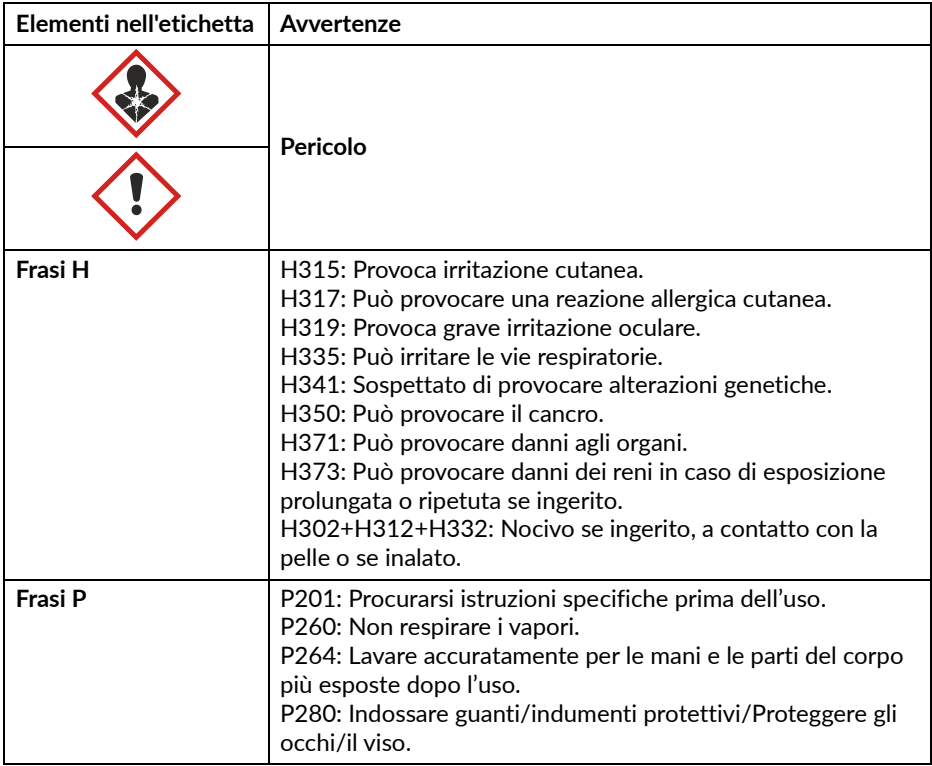

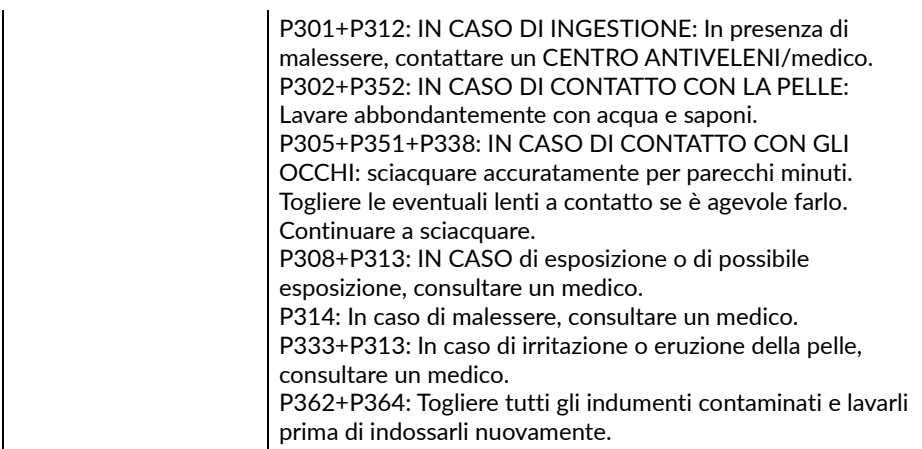

Consultare la scheda di dati di sicurezza (SDS) disponibile sulla pagina del prodotto sul sito www.exbio.cz per informazioni complete sui rischi associati alle sostanze chimiche e alle miscele contenute nel prodotto, e su come devono essere manipolate e smaltite.

### Rischio biologico

I campioni biologici umani, i campioni ematici ed eventuali materiali che vengono a contatto con essi sono sempre considerati materiali infetti.

Utilizzare dispositivi di protezione e sicurezza individuale per evitare il contatto con la pelle, gli occhi e le mucose.

Seguire tutte le norme, i regolamenti e le procedure applicabili per la manipolazione e lo smaltimento di materiali infetti.

### Segni di deterioramento

Il reagente fornito appare normalmente come uno strato essiccato trasparente sul fondo della provetta. Non utilizzare il reagente se si osservano alterazioni nell'aspetto, ad esempio presenza di umidità all'interno della provetta.

### Limiti di utilizzo

Non utilizzare dopo la data di scadenza riportata sulle etichette del prodotto. Non riutilizzare le provette.

# 9. Campione

Utilizzare sangue venoso periferico raccolto nel contenitore per campioni classificato come dispositivo medico, con anticoagulanti EDTA, eparina o ACD (destrosio citrato)<sup>(2)</sup>.

Il campione ematico nella provetta per la raccolta deve essere conservato a temperatura ambiente. Non refrigerare.

Utilizzare solo campioni non trattati. Non utilizzare campioni sottoposti a prelisi, lavati o diluiti.

Processare il campione ematico entro e non oltre 48 ore dopo la raccolta <sup>(2)</sup>.

## 10.Procedura

### Preparazione dei reagenti forniti

PNH High-Sensitivity Assay

Non è necessario preparare il reagente, poiché è fornito in provette monouso.

### Lysing Solution

Diluire (10X) la soluzione di lisi con acqua deionizzata seguendo le istruzioni del produttore. La soluzione di lisi diluita (1X) si mantiene stabile per 1 mese se conservata in un dosatore per liquidi o in un contenitore chiuso a temperatura ambiente.

### Preparazione dei materiali necessari ma non forniti

### Particelle di compensazione

Preparare la soluzione di lavoro delle particelle di compensazione della citofluorimetria seguendo le istruzioni del produttore.

### Impostazione della compensazione

Prima dell'analisi delle provette colorate PNH RBC 3-color e PNH WBC 7-color, acquisire le provette del set di compensazione utilizzando la stessa impostazione del citofluorimetro.

**ATTENZIONE:** le procedure di preparazione della compensazione di Provette PNH RBC 3-color e PNH WBC 7-color differiscono per tipo di preparazione del campione e colorazione del campione.

Provette di compensazione PNH RBC 3-color (striscia rossa)

- 1. Aggiungere lo SPHERO™ COMPtrol Kit o particelle di compensazione equivalenti sul fondo di ciascuna provetta di compensazione monocolore.
- 2. Agitare con vortex e incubare per 20 minuti al buio a temperatura ambiente.
- 3. Aggiungere 4 ml di PBS 1X a ogni provetta di compensazione. Centrifugare per 5 minuti a 300 g.
- 4. Scartare il sopranatante senza alterare le particelle di compensazione e aggiungere 0,1 ml di PBS 1X a ogni provetta di compensazione.
- 5. Prima dell'analisi del campione colorato, impostare la tensione dei rilevatori di fluorescenza interessati. La tensione di un rilevatore fotomoltiplicatore (PMT) deve essere sufficientemente alta da permettere che un minimo di eventi colorati negativamente interferisca con il canale 0 sull'asse di fluorescenza.

Inoltre, il rilevatore PMT non deve superare i valori in cui gli eventi positivi sono premuti sull'asse destro.

- 6. Acquisire immediatamente le provette di compensazione colorate usando il citofluorimetro.
- 7. Calcolare la matrice di compensazione di PNH RBC 3-color nel software di citometria sviluppato dal produttore o nel software dedicato all'analisi offline dei dati di citometria. Utilizzare questa matrice di compensazione per tutte le provette del lotto di PNH RBC 3-color attuale.

**ATTENZIONE:** una volta che sono state fissate per il lotto specifico di PNH RBC 3-color, non modificare le impostazioni dei rilevatori di fluorescenza: ciò permetterà di mantenere le stesse impostazioni di acquisizione della matrice di compensazione e gli stessi risultati di compensazione.

Provette di compensazione PNH WBC 7-color (striscia ciano)

- 1. Aggiungere 50 µl di acqua deionizzata sul fondo di ogni provetta di compensazione monocolore e agitare vigorosamente con vortex dai 7 ai 10 secondi.
- 2. Aggiungere 100 µl di sangue intero periferico a ciascuna provetta di compensazione monocolore e agitare con vortex vigorosamente.
- 3. Incubare per 20 minuti al buio a temperatura ambiente.
- 4. Aggiungere 2 ml di soluzione di lisi diluita (1X) a ogni provetta di compensazione.
- 5. Incubare per 10 minuti al buio a temperatura ambiente.
- 6. Centrifugare per 5 minuti a 300 g, scartare il sopranatante e risospendere il pellet cellulare in 2 ml di PBS 1X.
- 7. Centrifugare per 5 minuti a 300 g, scartare il sopranatante e risospendere il pellet cellulare in 0,2 ml di PBS 1X.
- 8. Prima dell'analisi del campione colorato, impostare la tensione dei rilevatori di fluorescenza interessati. La tensione di un rilevatore fotomoltiplicatore (PMT) deve essere sufficientemente alta da permettere che un minimo di eventi colorati negativamente interferisca con il canale 0 sull'asse di fluorescenza. Inoltre, il rilevatore PMT non deve superare i valori in cui gli eventi positivi sono premuti sull'asse destro.
- 9. Acquisire immediatamente le provette di compensazione colorate usando il citofluorimetro.
- 10.Calcolare la matrice di compensazione di PNH WBC 7-color nel software di

citometria sviluppato dal produttore o nel software dedicato all'analisi offline dei dati di citometria. Utilizzare questa matrice di compensazione per tutte le provette del lotto di PNH WBC 7-color attuale.

**ATTENZIONE:** una volta che sono state fissate per il lotto specifico di PNH WBC 7-color, non modificare le impostazioni dei rilevatori di fluorescenza: ciò permetterà di mantenere le stesse impostazioni di acquisizione della matrice di compensazione e gli stessi risultati di compensazione.

#### Preparazione del campione

Per procedere all'individuazione e alla differenziazione di cloni EPN negli eritrociti utilizzando la provetta PNH RBC 3-color è necessario preparare il campione prima della procedura di colorazione.

**AVVISO:** prima di processare il campione, assicurarsi di aver impostato adeguatamente il citometro a flusso.

- 1. Etichettare una provetta conica in polipropilene con l'identificazione del campione ematico esaminato.
- 2. Pipettare 10 µl di campione di sangue ben mescolato sul fondo della provetta conica etichettata.
- 3. Diluire il campione ematico in un rapporto 1:100 con 1 ml di PBS 1X e mescolare a mano oscillando per 5 secondi.

**ATTENZIONE:** la forma classica di EPN è dominata dall'emolisi intravascolare. Prima di diluire il campione ematico, consultare le conte di globuli rossi (RBC) dall'analizzatore ematologico di modo da ottenere la conta RBC del campione ematico diluito nell'intervallo di 3 - 5  $\times$  10<sup>7</sup> / ml di sangue diluito e regolare il fattore di diluizione in base alla necessità per acquisire una conta sufficiente di RBC nel citofluorimetro.

4. Procedere alla colorazione del campione immediatamente dopo la diluizione del campione.

Per procedere all'individuazione di cellule con carenza di GPI nei granulociti neutrofili e nei monociti utilizzando la provetta PNH RBC 7-color non è necessario preparare il campione prima della procedura di colorazione.

### Colorazione del campione – Provetta PNH RBC 3-color (striscia rossa)

- 1. Etichettare una provetta PNH RBC 3-color con l'identificazione del campione ematico esaminato.
- 2. Pipettare 50 µl di campione di sangue diluito ben mescolato sul fondo della provetta PNH RBC 3-color.

**ATTENZIONE:** evitare di pipettare il sangue sul lato della provetta. Se uno striscio o una gocciolina di sangue rimane sul lato della provetta, non si colorerà con il reagente, quindi il risultato del test potrebbe non essere valido.

- 3. Agitare vigorosamente con vortex dai 7 ai 10 secondi. **ATTENZIONE:** abbreviare il tempo di utilizzo di vortex può influenzare i risultati del test.
- 4. Incubare la provetta PNH RBC 3-color per 20 minuti al buio a temperatura ambiente.
- 5. Aggiungere 4 ml di PBS 1X alla provetta PNH RBC 3-color.
- 6. Centrifugare la provetta PNH RBC 3-color a 300 g per 5 minuti.
- 7. Scartare il sopranatante senza alterare il pellet cellulare e aggiungere 0,5 ml di PBS 1X alla provetta PNH RBC 3-color.
- 8. Agitare brevemente con vortex per risospendere il pellet cellulare.

Acquisire il campione colorato usando il citofluorimetro. Se il campione colorato non è acquisito immediatamente, tappare la provetta del test, conservarlo al buio a una temperatura compresa tra 2 °C e 8 °C e analizzarlo entro 2 ore.

**ATTENZIONE:** rompere gli aggregati cellulari nel campione colorato facendo scorrere la provetta contro il rack per provette immediatamente prima dell'acquisizione nel citofluorimetro. Una quantità eccessiva di aggregati di globuli rossi può influenzare i risultati del test.

### Colorazione del campione – Provetta PNH WBC 7-color (striscia ciano)

- 1. Etichettare una provetta PNH WBC 7-color con l'identificazione del campione ematico esaminato.
- 2. Aggiungere 50 µl di acqua deionizzata alla provetta PNH WBC 7-color. Agitare vigorosamente con vortex dai 7 ai 10 secondi.

**ATTENZIONE:** abbreviare il tempo di utilizzo di vortex può influenzare i risultati del test.

3. Pipettare 100 µl di campione di sangue ben mescolato sul fondo della provetta PNH WBC 7-color e agitare vigorosamente con vortex.

**ATTENZIONE:** evitare di pipettare il sangue sul lato della provetta. Se uno striscio o una gocciolina di sangue rimane sul lato della provetta, non si colorerà con il reagente, quindi il risultato del test potrebbe non essere valido.

4. Incubare per 20 minuti al buio a temperatura ambiente.

- 5. Aggiungere 2 ml di soluzione di lavoro per la lisi degli eritrociti 1X alla provetta PNH WBC 7-color.
- 6. Incubare per 10 minuti al buio a temperatura ambiente.
- 7. Centrifugare la provetta PNH WBC 7-color a 300 g per 5 minuti.
- 8. Scartare il sopranatante senza alterare il pellet cellulare e aggiungere 2 ml di PBS 1X alla provetta.
- 9. Centrifugare la provetta PNH WBC 7-color a 300 g per 5 minuti.
- 10.Scartare il sopranatante senza alterare il pellet cellulare e aggiungere 0,2 ml di PBS 1X alla provetta.
- 11.Agitare brevemente con vortex per risospendere il pellet cellulare.

Acquisire il campione colorato usando il citofluorimetro. Se il campione colorato non è acquisito immediatamente, chiudere la provetta con il tappo, conservarla al buio a una temperatura compresa tra 2 °C e 8 °C e analizzare entro 24 ore.

### Analisi citofluorimetrica

Il citofluorimetro selezionato per l'uso con il dispositivo DryFlowEx PNH High-Sensitivity Assay Kit deve essere regolarmente calibrato utilizzando microsfere fluorescenti per garantire una stabile sensibilità dei rilevatori, secondo le indicazioni del produttore del citometro.

Se non mantenuto correttamente, il citofluorimetro può produrre risultati errati.

Per i laser e i rilevatori di fluorescenza fare riferimento alle specifiche tecniche del citometro fornite dal produttore, in base alle caratteristiche di eccitazione ed emissione dei fluorocromi indicate nella Sezione 6 Attrezzatura necessaria.

Per l'analisi dei dati misurati, è possibile utilizzare il software del citometro sviluppato dal produttore, o un software specifico progettato per l'analisi dei dati citometrici offline (ad esempio FlowJo™, VenturiOne®, Infinicyt™).

#### Analisi delle provette di compensazione PNH RBC 3-color (striscia rossa)

Visualizzare i dati non compensati per ciascuna provetta di compensazione in un dot plot side-scatter (SSC) vs "fluorocromo da compensare". Impostare i gate per le particelle di compensazione di citometria positive (+) e negative (-) come illustrato nella Figura 1.

**Figura 1** Identificazione di particelle di compensazione di citometria positive (+) e negative (-) nelle provette di compensazione (dati acquisiti su BD FACSCanto™ II).

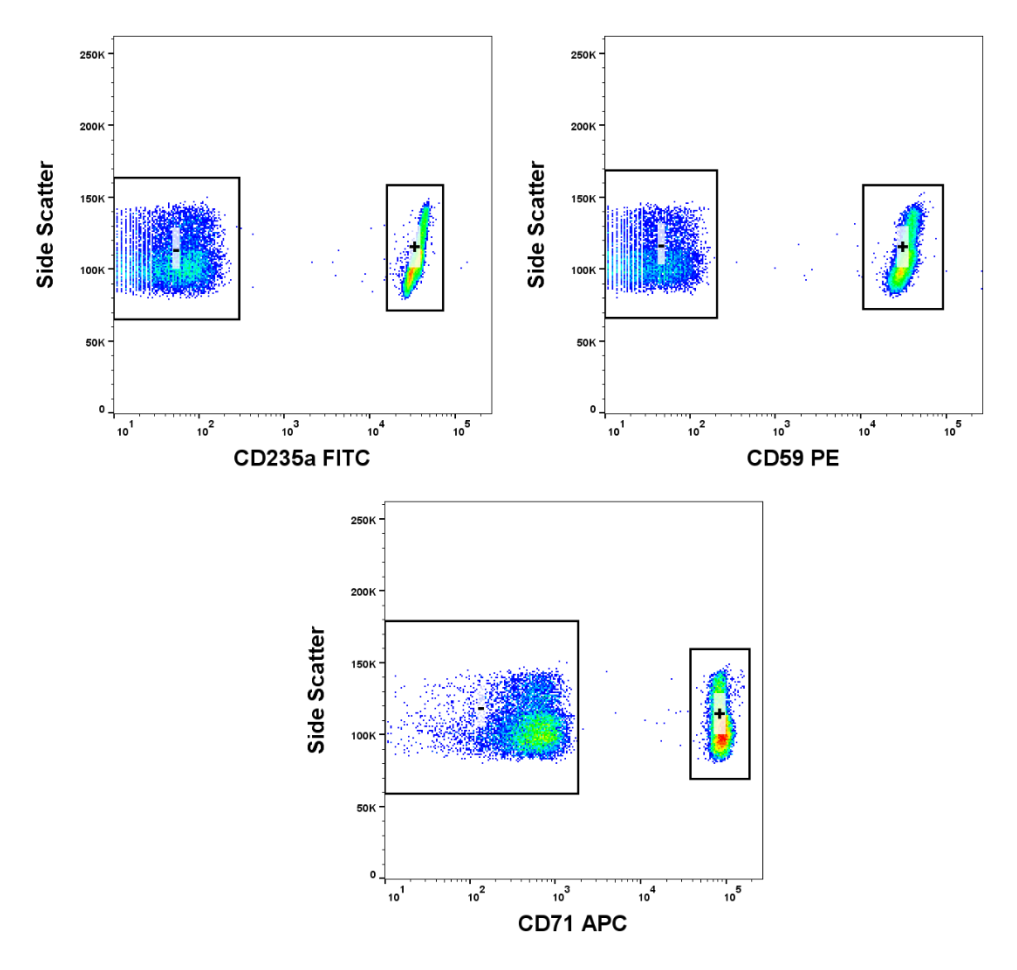

13 / 41

#### Analisi delle provette di compensazione PNH WBC 7-color (striscia ciano)

Visualizzare i dati non compensati per ciascuna provetta di compensazione in un dot plot side-scatter (SSC) vs "fluorocromo da compensare". Impostare i gate per le popolazioni più positive (+) e più negative (-) come illustrato nella Figura 2.

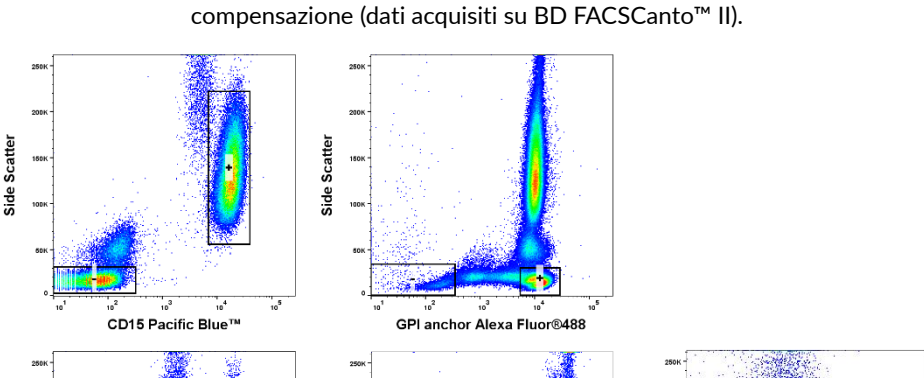

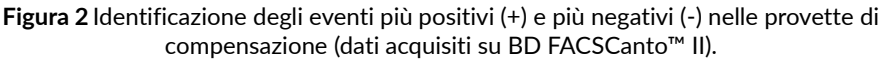

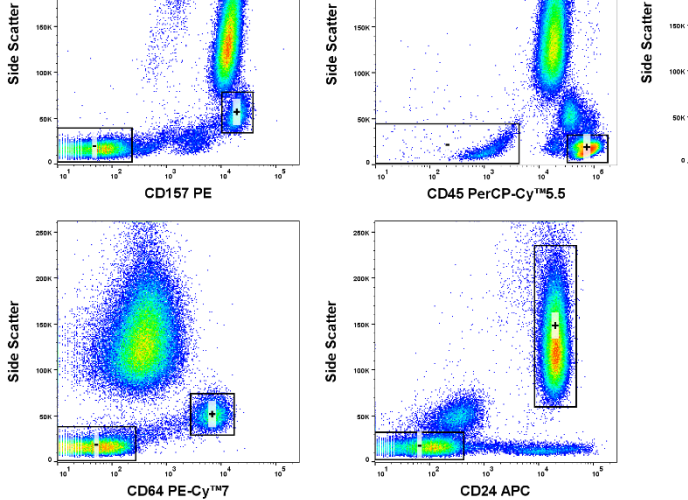

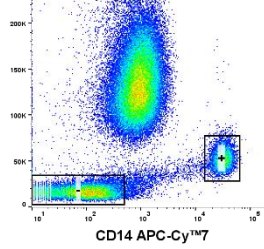

#### Provetta PNH RBC 3-color (striscia rossa)

A causa di una bassa conta di reticolociti nel campione ematico diluito, acquisire 500.000–1.500.000 eventi di eritrociti da analizzare. L'acquisizione di ≥500.000 eventi comporta un allungamento dei tempi di acquisizione. Ciò potrebbe influenzare l'equilibrio del complesso anticorpo-antigene e la diminuzione della fluorescenza di CD235a FITC. Monitorare sempre la stabilità dell'intensità della fluorescenza durante il tempo di acquisizione (Figura 3).

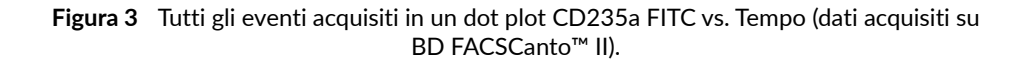

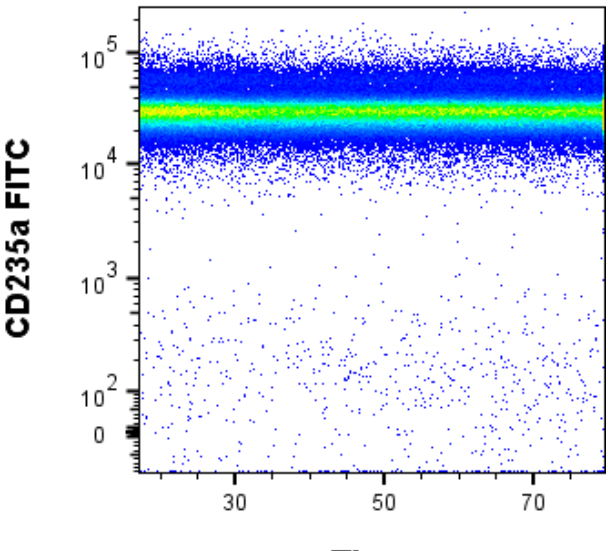

**Time** 

Visualizzare i dati compensati sotto forma di istogramma nel quale l'asse X rappresenta l'intensità di fluorescenza nel canale FITC. Impostare il gate "RBC singoletti CD235a+" (Figura 4).

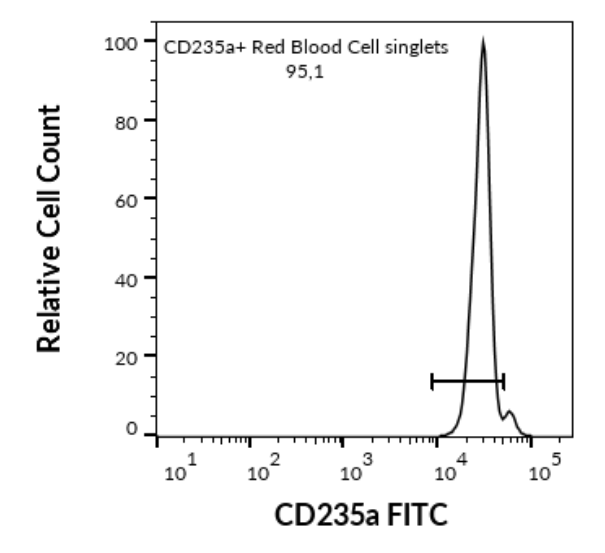

**Figura 4** Delineazione di RBC singoletti CD235a+ (dati acquisiti su BD FACSCanto™ II).

### **Eritrociti**

Visualizzare gli RBC singoletti CD235a+ in un dot plot CD59 PE vs CD235a FITC. Separare gli eventi in tre popolazioni utilizzando tre gate adeguati (Figura 5) e calcolare la percentuale di eventi nelle regioni di Tipo I, Tipo II e Tipo III.

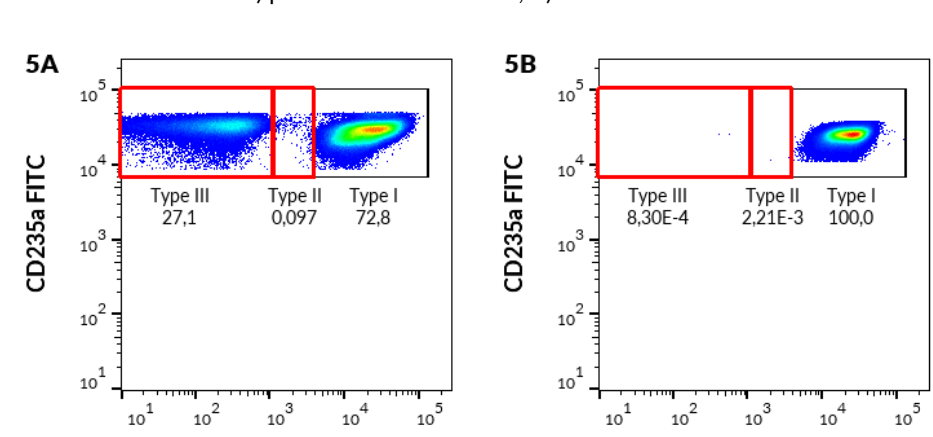

CD59 PE

CD59 PE

BD FACSCanto™ II). A) paziente con clone EPN; B) donatore sano

**Figura 5** RBC singoletti CD235a+ in un dot plot CD59 PE vs CD235a FITC (dati acquisiti su

#### **Reticolociti**

Visualizzare gli RBC singoletti CD235a+ in un dot-plot CD71 APC vs CD235a FITC e separare i reticolociti CD71+ (Figura 6).

**Figura 6** RBC singoletti CD235a+ in un dot plot CD71 APC vs CD235a FITC. Delineazione di reticolociti CD71+ (dati acquisiti su BD FACSCanto™ II).

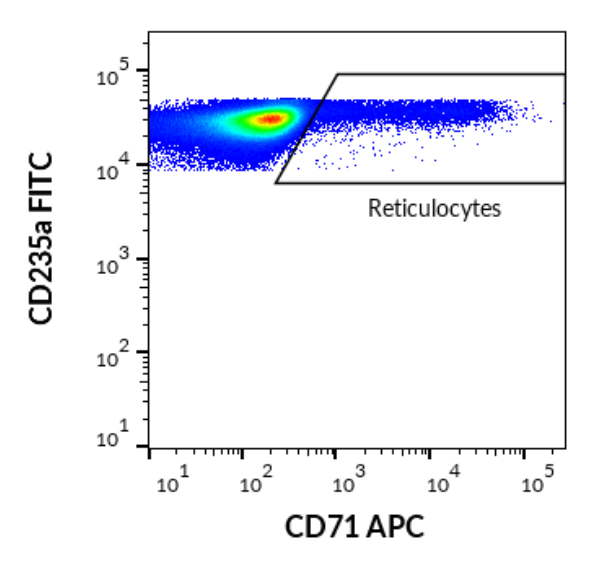

Visualizzare i reticolociti CD71+ in un dot plot CD59 PE vs CD235a FITC. Separare gli eventi in tre popolazioni utilizzando tre gate adeguati (Figura 7) e calcolare la percentuale di eventi nelle regioni di Tipo I, Tipo II e Tipo III.

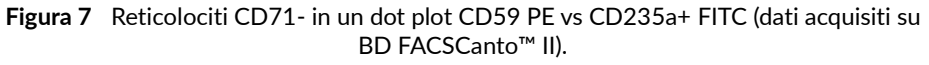

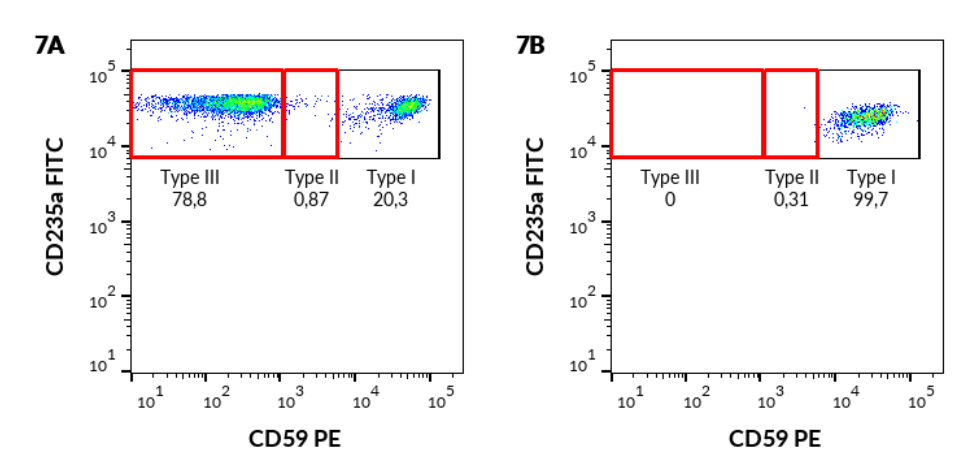

A) paziente con clone EPN; B) donatore sano

#### Provetta PNH WBC 7-color (striscia ciano)

Acquisire almeno 200.000 eventi da analizzare. Visualizzare i dati compensati in un dot plot side-scatter vs intensità della fluorescenza in PerCP-Cy™ 5.5. Impostare il gate sui leucociti CD45+ come illustrato nella Figura 8.

**Figura 8** Delineazione di leucociti CD45+ (dati acquisiti su BD FACSCanto™ II).

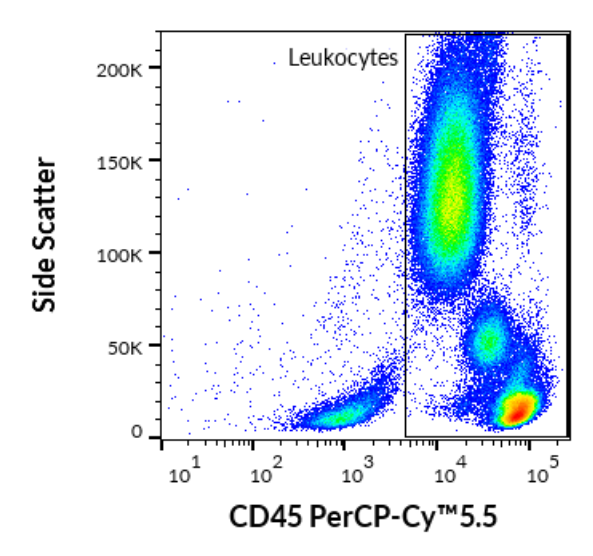

#### Monociti

Visualizzare i leucociti CD45+ in un dot-plot side-scatter vs CD64 PE-Cy™7 e delimitare i monociti CD64+ come illustrato nella Figura 9.

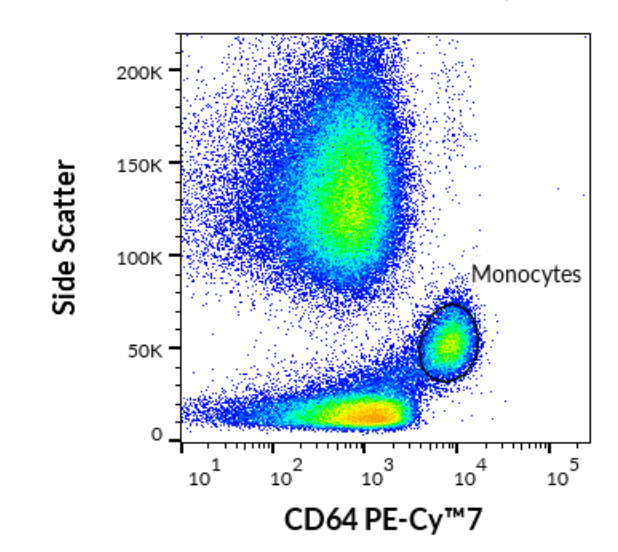

**Figura 9** Delineazione di monociti CD64+ dai leucociti (dati acquisiti su BD FACSCanto™ II).

Visualizzare i monociti CD64+ in un dot-plot CD157 PE vs CD14 APC-Cy™7 (Figura 10). Impostare gate adeguati e calcolare la percentuale di popolazione CD157-CD14- nel quadrante Q4.

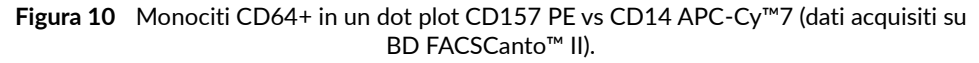

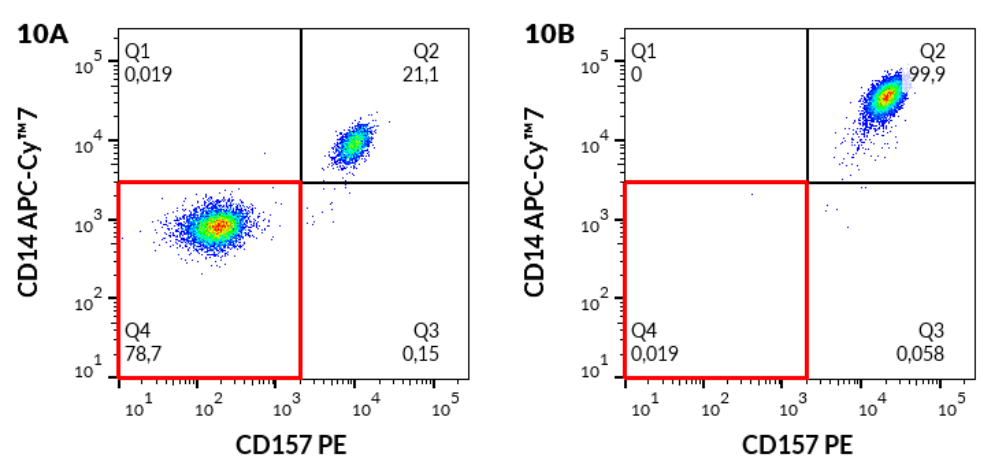

Quindi visualizzare gli stessi monociti CD64+ in un dot-plot Proaerolysin Alexa Fluor® 488 (ancora GPI) vs CD14 APC-Cy™7 (Figura 11). Impostare gate adeguati e calcolare la percentuale di popolazione CD14- ancora GPI- nel quadrante Q4.

**Figura 11** Monociti CD64+ in un dot plot Proaerolysin Alexa Fluor® 488 (ancora GPI) vs CD14 APC Cy™7 (dati acquisiti su BD FACSCanto™ II).

A) paziente con clone EPN; B) donatore sano

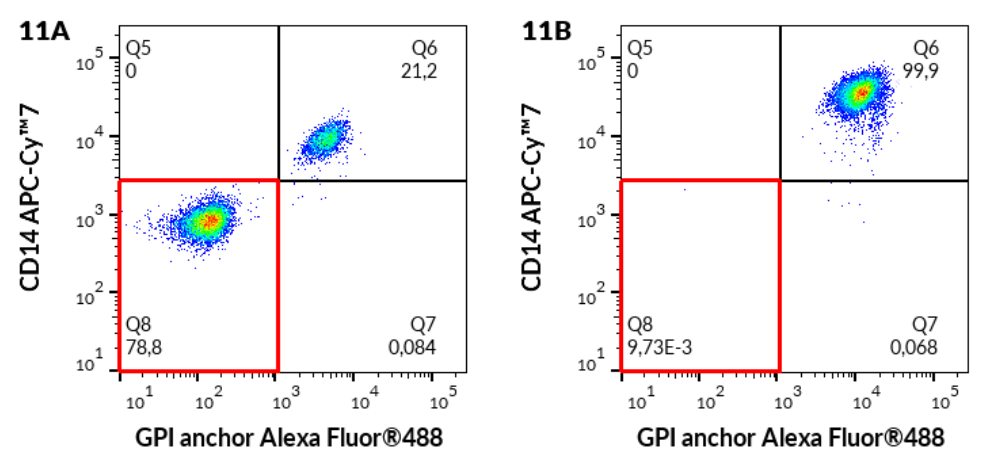

A) paziente con clone EPN; B) donatore sano

22 / 41

Quindi visualizzare gli stessi CD64+ monociti in un dot-plot Proaerolysin Alexa Fluor® 488 (ancora GPI) vs CD157 PE (Figura 12). Impostare i gate adeguati e calcolare la percentuale di popolazione ancora GPI- CD157- nel quadrante Q4.

**Figura 12** Monociti CD64+ in un dot plot Proaerolysin Alexa Fluor® 488 (ancora GPI) vs CD157 PE (dati acquisiti su BD FACSCanto™ II).

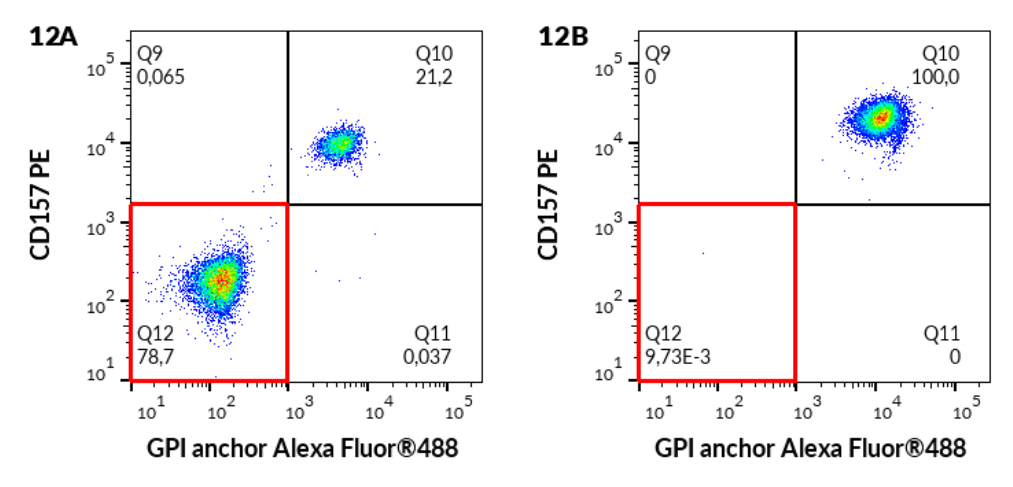

A) paziente con clone EPN; B) donatore sano

#### Granulociti neutrofili

Visualizzare i leucociti CD45+ in un dot-plot side-scatter vs CD15 Pacific Blue™ e separare i granulociti neutrofili CD15+ come illustrato nella Figura 13.

**Figura 13** Delineazione di granulociti neutrofili CD15+ dai leucociti (dati acquisiti su BD FACSCanto™ II).

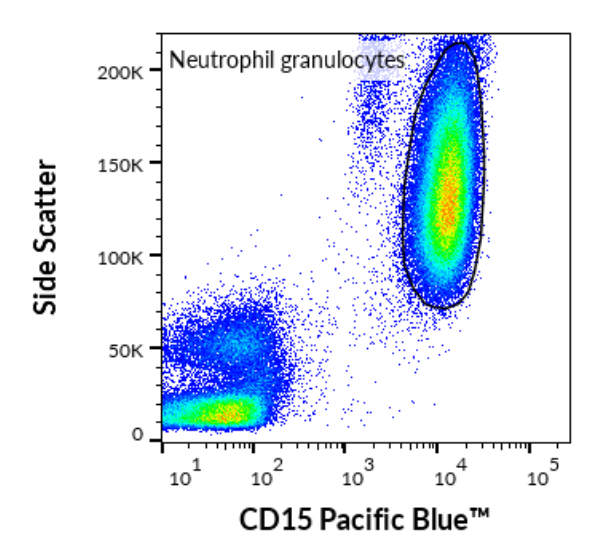

Visualizzare i granulociti neutrofili CD15+ in un dot-plot CD157 PE vs CD24 APC come illustrato nella Figura 14. Impostare gate adeguati e calcolare la percentuale di popolazione CD157- CD24- nel quadrante Q4.

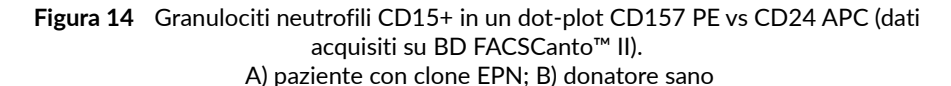

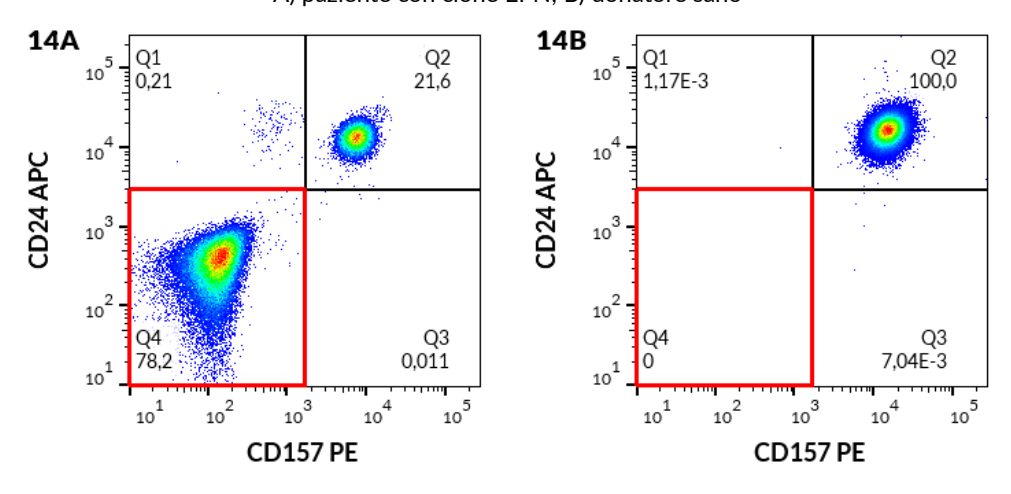

#### 24 / 41

Quindi visualizzare gli stessi granulociti neutrofili CD15+ in un dot-plot Proaerolysin Alexa Fluor® 488 (ancora GPI) vs CD24 APC, impostare gate adeguati e calcolare la percentuale di popolazione ancora GPI- CD24- nel quadrante Q4 come illustrato nella Figura 15.

**Figura 15** Granulociti neutrofili CD15+ in un dot-plot Proaerolysin Alexa Fluor® 488 (ancora GPI) vs CD24 APC (dati acquisiti su BD FACSCanto™ II). A) paziente con clone EPN; B) donatore sano

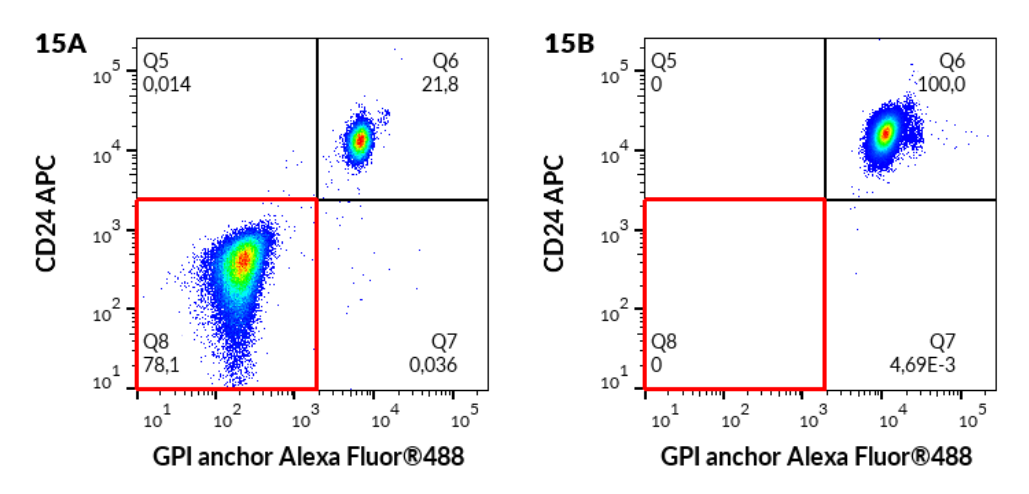

Quindi visualizzare gli stessi granulociti neutrofili CD15+ in un dot-plot Proaerolysin Alexa Fluor® 488 (ancora GPI) vs CD157 PE, impostare gate adeguati e calcolare la percentuale di popolazione ancora del GPI- CD157- nel quadrante Q4 come illustrato nella Figura 16.

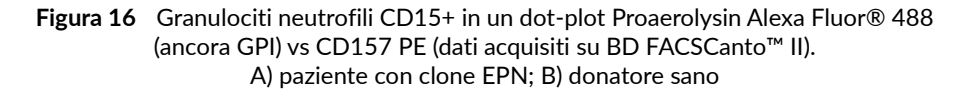

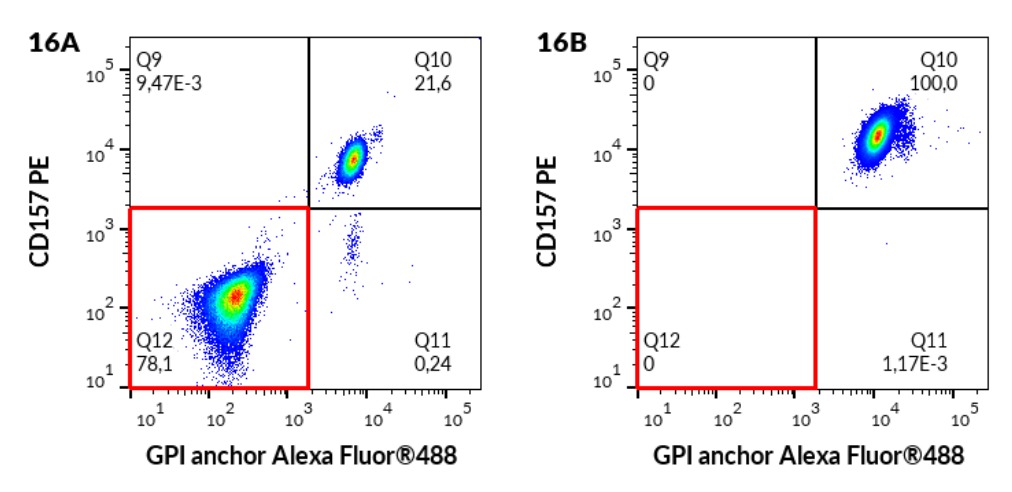

#### Calcolo e interpretazione dei risultati analitici

Quantificare la percentuale di cellule con carenza di GPI (con fenotipo EPN), vedere Tabella 4.

| Popolazione di cellule parentali |                                                           | Fenotipo EPN in base alla strategia di gating |
|----------------------------------|-----------------------------------------------------------|-----------------------------------------------|
| RBC<br>Provetta PNH<br>3-color   | Eritrociti (tipo III)                                     | CD59- CD235a+ (Fig. 5)                        |
|                                  | Eritrociti (tipo II)                                      | CD59 dim CD235a+ (Fig. 5)                     |
|                                  | Reticolociti (tipo III)<br>CD59- CD235a+ CD71+(Fig. 7)    |                                               |
|                                  | Reticolociti (tipo III)<br>CD59 dim CD235a+ CD71+(Fig. 7) |                                               |
| Provetta PNH WBC 7-color         |                                                           | CD14- CD157- CD64+ (Fig. 10)                  |
|                                  | Monociti                                                  | $CD14$ - ancora GPI- $CD64+$ (Fig. 11)        |
|                                  |                                                           | $CD157$ - ancora GPI- $CD64+$ (Fig. 12)       |
|                                  |                                                           | CD24- CD157- CD15+ (Fig. 14)                  |
|                                  | Granulociti neutrofili                                    | $CD24$ - ancora GPI- $CD15+$ (Fig. 15)        |
|                                  |                                                           | CD157- ancora GPI- CD15+ (Fig. 16)            |

**Tabella 4** Fenotipi del clone EPN

 $\mathbf{r}$ 

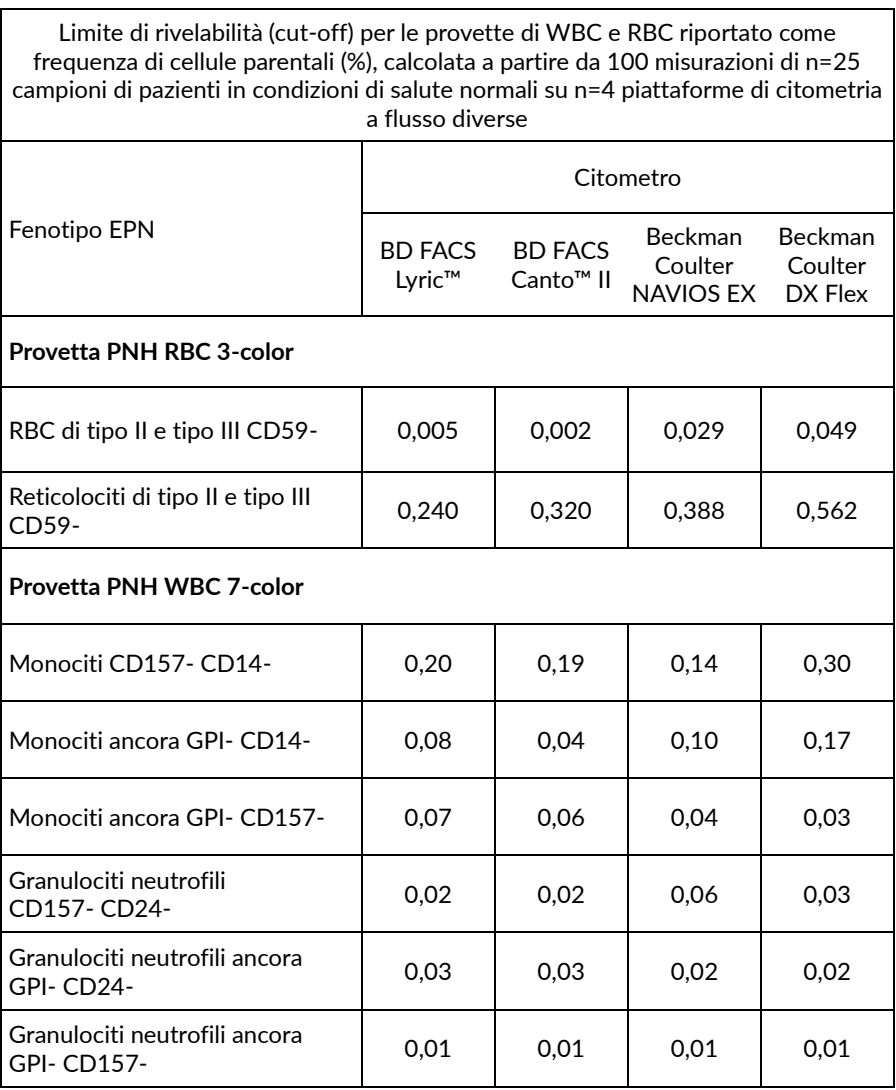

#### **Regole dell'algoritmo per la segnalazione della carenza di GPI**

- 1. In pazienti che presentano una popolazione di cellule con carenza di GPI con frequenza **inferiore** al valore di cut-off (Tabella 5), i risultati devono essere riferiti come segue: "**granulociti, monociti, eritrociti e reticolociti presentano un'espressione normale di antigeni GPI-linked. Non sono stati individuati cloni EPN"**(1) .
- **2.** In pazienti che presentano una popolazione di cellule con carenza di GPI con frequenza **superiore** al valore di cut-off (Tabella 5), i risultati devono essere riferiti come segue: **"granulociti, monociti, eritrociti o reticolociti presentano una carenza di GPI parziale o totale. Sono stati individuati cloni EPN."**

**ATTENZIONE:** il laboratorio clinico deve stabilire il proprio limite di rivelabilità (LOD)/valori di cut-off da un gruppo di campioni di pazienti normali quando utilizza un citometro di tipo e/o di marca diversa rispetto a quanto specificato nelle Tabelle dalla 7 alla 10 (consultare la sezione 11. Prestazioni analitiche / Limite di rivelabilità / Cut-off del saggio).

- 3. Nella maggior parte dei casi di EPN, tutte le popolazioni di cellule target WBC presentano il clone EPN (4, 6, 7, 8). I cloni EPN nelle WBC hanno l'aspetto di cluster e sono meno sparpagliati rispetto agli eventi negativi doppi casuali.
- 4. In alcuni casi, è possibile individuare la presenza di un clone EPN nella provetta WBC, mentre non viene rilevata in una provetta RBC, come mostrato nella **Fig. 17**. In questo caso, la presenza di un clone EPN deve essere riferita in base alla **regola 2 dell'algoritmo di segnalazione della carenza di GPI**.
- 5. Se si rileva un clone EPN, riferire sempre la percentuale di tutti i fenotipi di cloni EPN (Tabella 5) della popolazione di cellule parentali. È possibile che i monociti presentino una dimensione del clone EPN più grande rispetto ai granulociti neutrofili <sup>(2)</sup>.

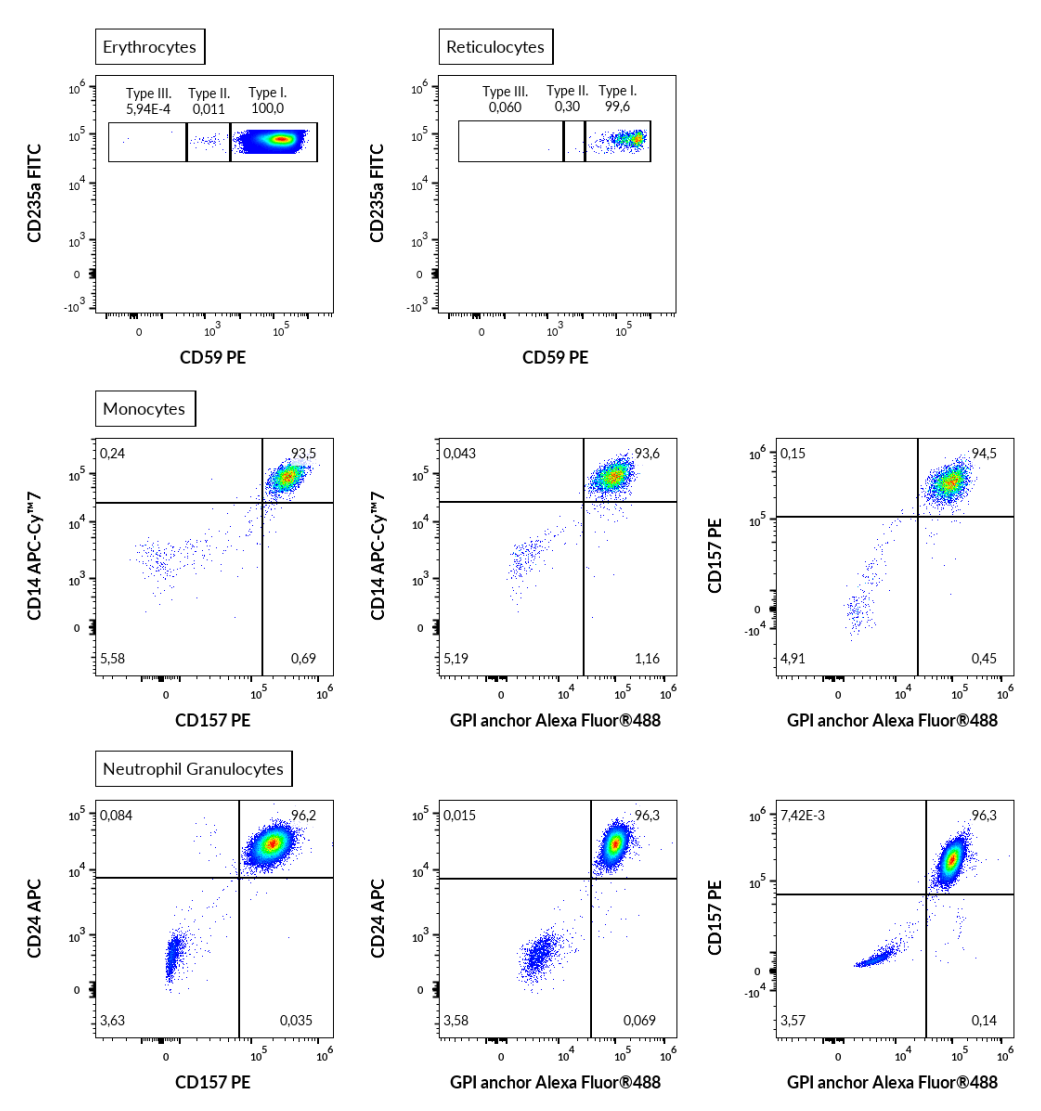

**Figura 17** Esempio di un caso con presenza di un clone EPN in una provetta WBC, non rilevata invece in una provetta RBC (dati acquisiti su Beckman Coulter DxFLEX).

## 11.Prestazioni analitiche

### **Specificità**

Proaerolysin Alexa Fluor® 488 è una variante coniugata con fluorescenza di aerolisina batterica che si lega nello specifico alle ancore GPI delle proteine di superficie della membrana delle cellule umane  $^{\text{(1, 2, 5, 8)}}$ .

L'anticorpo SY11B5 riconosce un epitopo extracellulare sull'antigene CD157 dell'antigene CD157 espresso principalmente su monociti e granulociti. La specificità dell'anticorpo è stata confermata dall'HCDM Council (X workshop HLDA).

L'anticorpo 2D1 riconosce tutte le isoforme leucocitarie di CD45 umano (antigene comune leucocitario). La specificità dell'anticorpo è stata confermata dall'HCDM Council (III workshop HLDA).

L'anticorpo 10.1 riconosce l'antigene CD64 umano, espresso sui monociti. La specificità dell'anticorpo è stata confermata dal workshop HLDA (III workshop HLDA: WS Code T M-250).

L'anticorpo SN3 reagisce con l'antigene CD24, espresso dai granulociti. La specificità dell'anticorpo è stata confermata dal workshop HLDA (IV workshop HLDA: WS Code B 136; V HLDA: WS Code BP CD24.7)

L'anticorpo MEM-15 reagisce con CD14, una glicoproteina di membrana GPIlinked (glicosilfosfatidilinositolo) espressa sui monociti. La specificità dell'anticorpo è stata confermata dall'HCDM Council (III workshop HLDA: WS Code M 252; IV HLDA: WS Code M 113; IV HLDA: WS Code NL 90; IV HLDA: WS Code T 53; V HLDA: WS Code M MA086; VI HLDA: WS Code M MA94).

L'anticorpo MEM-158 reagisce con CD15, espresso intensamente sulla superficie dei granulociti. La specificità dell'anticorpo è stata confermata dall'HCDM Council (VI workshop HLDA: WS Code AS A053).

L'anticorpo JC159 riconosce un epitopo della porzione extracellulare di CD235a (glicoforina A), una sialoglicoproteina espressa su eritroblasti precoci, eritroblasti tardivi, eritroblasti ed eritrociti maturi.

L'anticorpo MEM-43 reagisce con un epitopo ben definito su CD59 (protectina), una glicoproteina GPI-linked espressa sulla superficie di tutte le cellule ematopoietiche. La specificità dell'anticorpo è stata confermata dal workshop HLDA (IV workshop HLDA: WS Code NL 705; V HLDA: WS Code AS S013; HLDA V: WS Code BP BP345; HLDA V: WS Code T T-103).

L'anticorpo MEM-75 reagisce con un epitopo extracellulare dell'antigene CD71 espresso su reticolociti immaturi. La specificità dell'anticorpo è stata confermata dal workshop HLDA (IV workshop HLDA: WS Code A 45; V HLDA: WS Code T T-165).

#### Accuratezza

L'accuratezza del metodo è stata determinata confrontando il dispositivo DryFlowEx PNH High-Sensitivity Assay Kit con un metodo interno di un laboratorio clinico accreditato tramite la colorazione in parallelo di campioni di 13 pazienti con presenza confermata del fenotipo EPN. I parametri dell'analisi di regressione lineare sono presentati nella Tabella 6.

**Tabella 6** Analisi di regressione lineare delle conte relative di popolazioni cellulari con carenza di GPI (fenotipi EPN) in pazienti con presenza confermata di fenotipi EPN (confronto del dispositivo DryFlowEx PNH High-Sensitivity Assay kit con un metodo interno di un laboratorio clinico accreditato [un cocktail di anticorpi coniugati a un solo colore di diversi produttori e analizzato usando BD FACSCanto™ II])

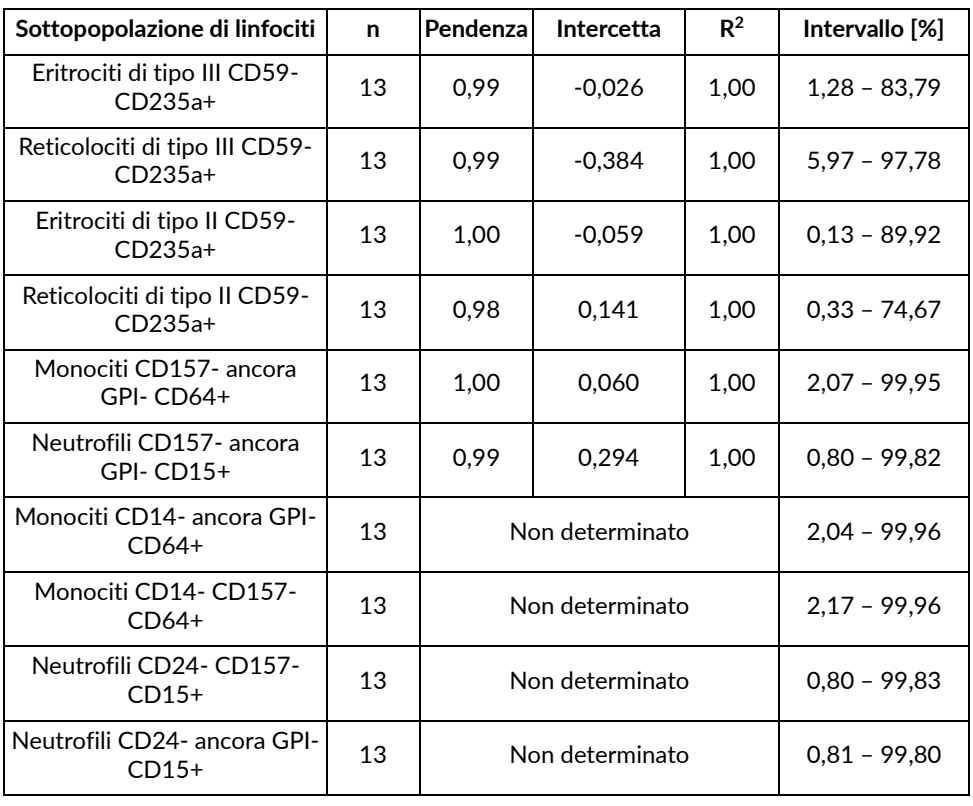

### Limite di rivelabilità / Cut-off del saggio

Il limite di rivelabilità (LOD) è stato determinato per ciascuna popolazione target (vedere Tabella 5) come valore medio dei risultati di 25 donatori sani di sangue aumentato aggiungendo tre deviazioni standard dalla media per 4 diverse piattaforme di citometria a flusso ed espresso come cut-off del saggio nelle Tabelle 7, 8, 9 e 10.

**ATTENZIONE:** il laboratorio clinico deve stabilire il proprio limite di rivelabilità (LOD)/valori di cut-off da un gruppo di campioni di pazienti normali quando utilizza un citometro di tipo e/o di marca diversa rispetto a quanto specificato nelle Tabelle dalla 7 alla 10.

**Tabella 7** Valori di cut-off del dispositivo DryFlowEx PNH High-Sensitivity Assay Kit per ciascun fenotipo EPN, incidenza del fenotipo EPN e LOQ acquisiti con un citofluorimetro BD FACSLyric™.

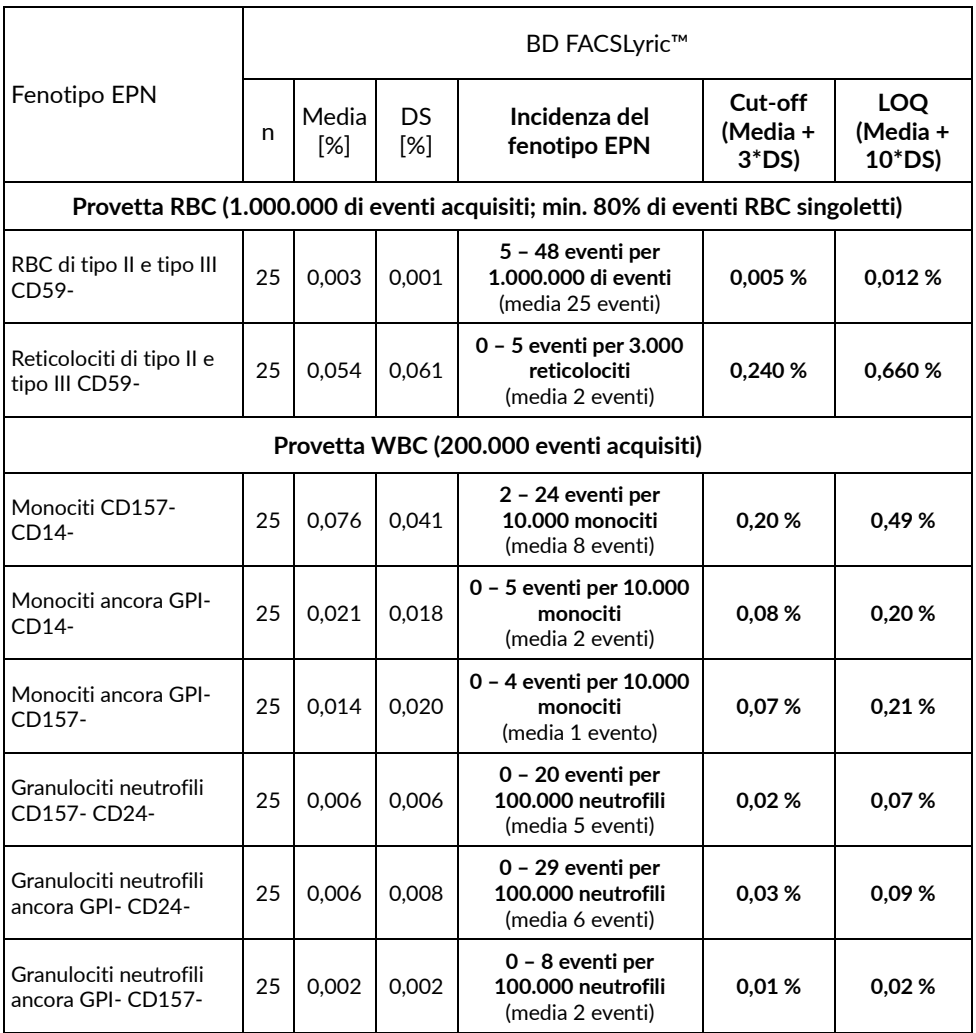

#### **Tabella 8** Valori di cut-off del dispositivo DryFlowEx PNH High-Sensitivity Assay Kit per ciascun fenotipo EPN, incidenza del fenotipo EPN e LOQ acquisiti con un citofluorimetro BD FACSCanto™ II.

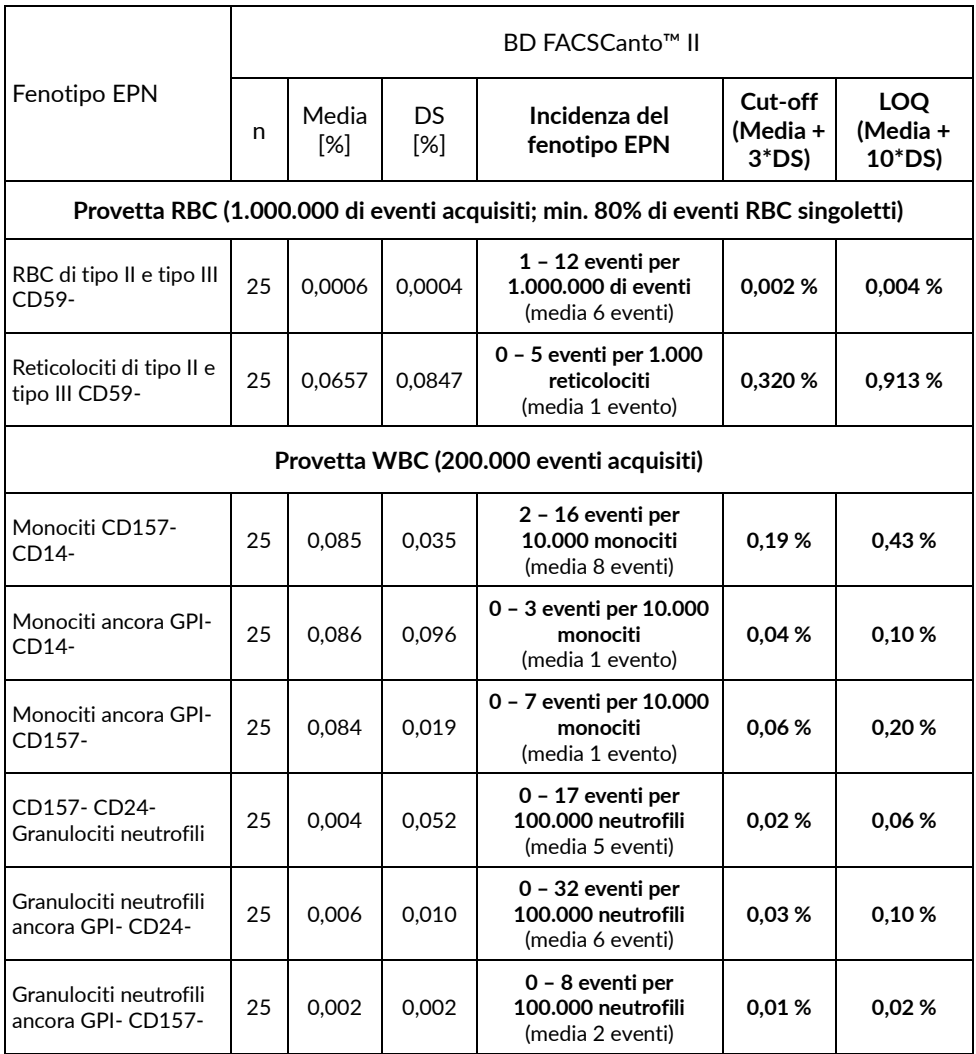

#### **Tabella 9** Valori di cut-off del dispositivo DryFlowEx PNH High-Sensitivity Assay Kit per ciascun fenotipo EPN, incidenza del fenotipo EPN e LOQ acquisiti con un citofluorimetro Beckman Coulter Navios EX.

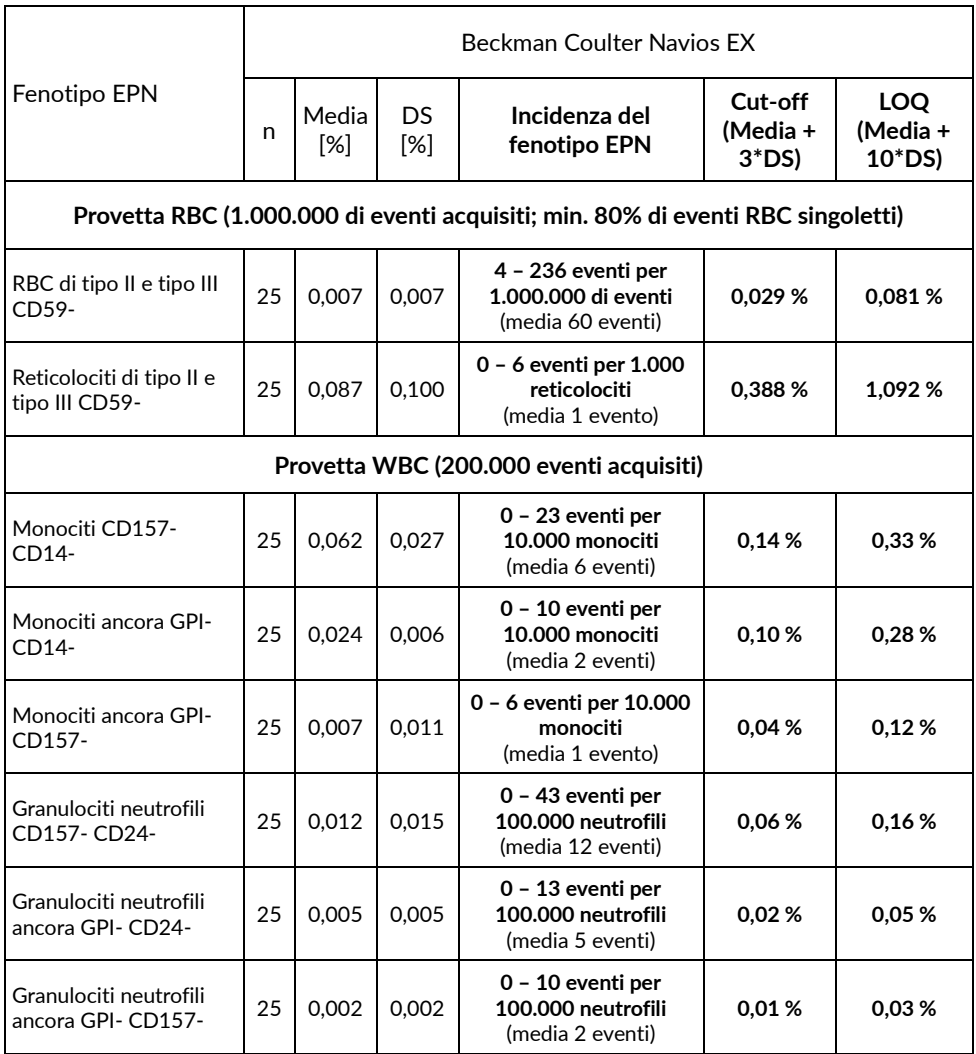

**Tabella 10** Valori di cut-off del dispositivo DryFlowEx PNH High-Sensitivity Assay Kit per ciascun fenotipo EPN, incidenza del fenotipo EPN e LOQ acquisiti con un citofluorimetro Beckman Coulter DxFLEX.

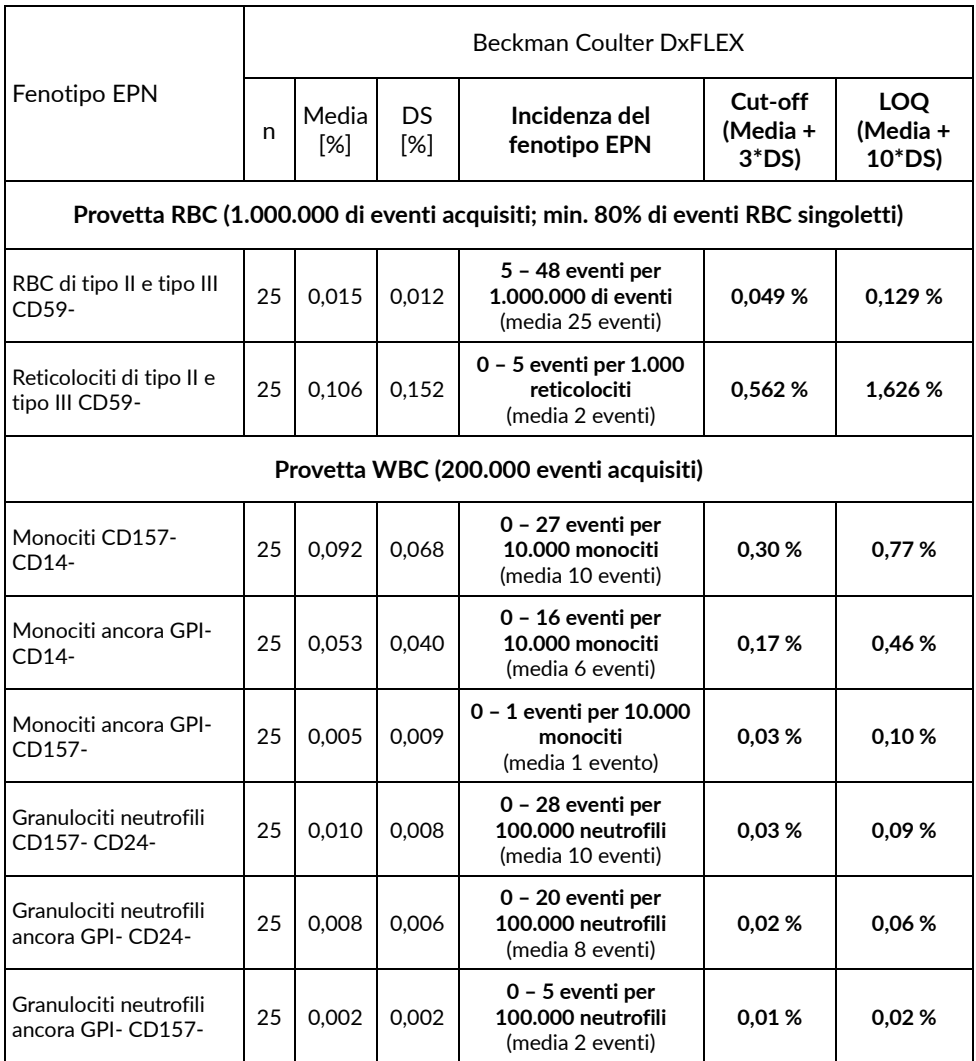

## 12.Prestazioni cliniche

### Pazienti con carenza di GPI

I dati clinici sono stati raccolti in un centro clinico da 19 pazienti, sia sani (6) sia con carenza di GPI confermata (13). Le prestazioni cliniche sono state stabilite confrontando il dispositivo DryFlowEx PNH High-Sensitivity Assay Kit con un metodo interno di un laboratorio clinico accreditato (un cocktail di anticorpi coniugati a un solo colore di produttori diversi e analizzati usando BD FACSCanto™ II).

La carenza di GPI in pazienti è stata valutata con riferimento al metodo utilizzato (Tabella 11) attraverso il rilevamento delle cellule con carenza di GPI (cloni EPN).

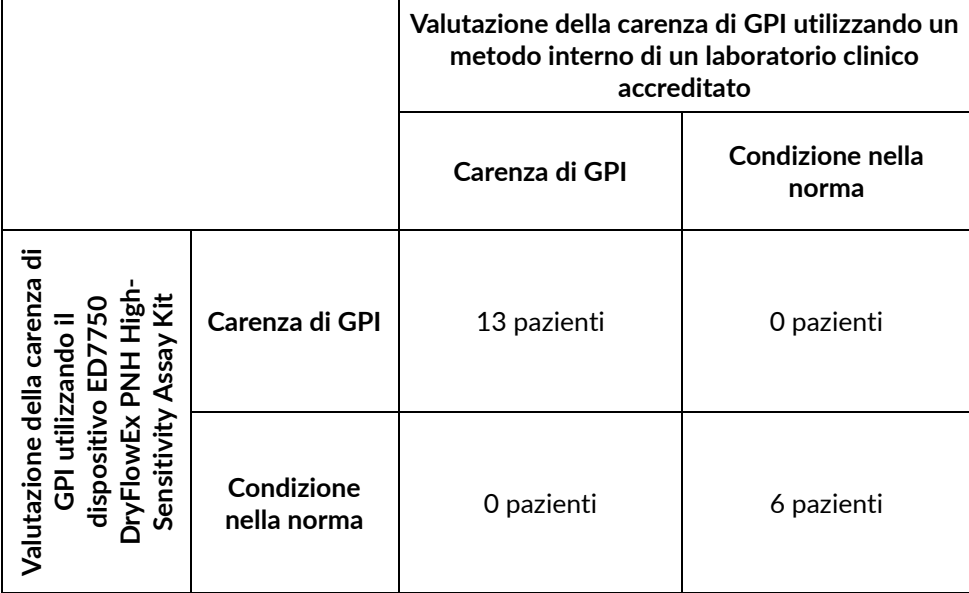

**Tabella 11** Prestazioni cliniche del dispositivo DryFlowEx PNH High-Sensitivity Assay Kit

## 13.Valori previsti

Si prevede che le percentuali di popolazioni di cellule con carenza di GPI (fenotipi EPN) in pazienti sani nella norma siano al di sotto del valore di cut-off per ciascun fenotipo EPN (Tabella 5).

**ATTENZIONE:** i valori indicati utilizzando il dispositivo DryFlowEx PNH High-Sensitivity Assay Kit sono esclusivamente rappresentativi. Ciascun laboratorio deve stabilire i propri valori per il limite di rivelabilità (cut-off) dalla popolazione locale di donatori normali.

## 14.Sostanze che interferiscono e limitazioni

Non sono state individuate né testate sostanze che interferiscono.

Non sono state individuate limitazioni d'uso in tipi specifici di malattie, come anemie.

La segnalazione di carenza di GPI è limitata in base alle linee guida attuali più recenti pubblicate <sup>(6)</sup>.

## 15.Riferimenti bibliografici

- 1) Borowitz, MJ et al. Guidelines for the diagnosis and monitoring of paroxysmal nocturnal hemoglobinuria and related disorders by flow cytometry. Cytometry B Clin Cytom. 2010 Jul;78(4):211-30. doi: 10.1002/cyto.b.20525.
- 2) Sutherland DR, Keeney M, Illingworth A. Practical guidelines for the highsensitivity detection and monitoring of paroxysmal nocturnal hemoglobinuria clones by flow cytometry. Cytometry Part B 2012; 82B: 195–208.
- 3) Marinov I, Illingworth AJ, Benko M, Sutherland DR. Performance Characteristics of a Non-Fluorescent Aerolysin-Based Paroxysmal Nocturnal Hemoglobinuria (PNH) Assay for Simultaneous Evaluation of PNH Neutrophils and PNH Monocytes by Flow Cytometry, Following Published PNH Guidelines. Cytometry B Clin Cytom. 2018 Mar;94(2):257-263. doi: 10.1002/cyto.b.21389. Epub 2016 Jul 6. PMID: 27294344.
- 4) Dezern, AE and Borowitz, MJ. ICCS/ESCCA consensus guidelines to detect GPI-deficient cells in paroxysmal nocturnal hemoglobinuria (PNH) and related disorders part 1 – clinical utility. Cytometry Part B 2018; 94B: 16– 22.
- 5) Sutherland, DR, Illingworth, A, Marinov, I, Ortiz, F, Andreasen, J, Payne, D, Wallace, PK and Keeney, M. ICCS/ESCCA consensus guidelines to detect GPIdeficient cells in paroxysmal nocturnal hemoglobinuria (PNH) and related disorders part 2 – reagent selection and assay optimization for high-sensitivity testing. Cytometry Part B 2018; 94B: 23–48.
- 6) Illingworth, A, Marinov, I, Sutherland, DR, Wagner-Ballon, O and DelVecchio, L ICCS/ESCCA Consensus Guidelines to detect GPI-deficient cells in

Paroxysmal Nocturnal Hemoglobinuria (PNH) and related Disorders Part 3 – Data Analysis, Reporting and Case Studies. Cytometry Part B 2018; 94B: 49– 66.

- 7) Sutherland DR, Richards SJ, Ortiz F, Nayyar R, Benko M, Marinov I, Illingworth A. CD71 improves delineation of PNH type III, PNH type II, and normal immature RBCS in patients with paroxysmal nocturnal hemoglobinuria. Cytometry B Clin Cytom. 2020 Mar;98(2):179-192. doi: 10.1002/cyto.b.21853. Epub 2019 Nov 8. PMID: 31705743.
- 8) Sutherland DR, Ortiz F, Quest G, Illingworth A, Benko M, Nayyar R, Marinov I. High-sensitivity 5-, 6-, and 7-color PNH WBC assays for both Canto II and Navios platforms. Cytometry B Clin Cytom. 2018 Jul;94(4):637-651. doi: 10.1002/cyto.b.21626. Epub 2018 Mar 5. PMID: 29381839.

## 16.Marchi commerciali

BD FACSCanto™ II, BD FACSLyric™ e BD Multitest™ sono marchi registrati di Becton, Dickinson and Company, Alexa Fluor®, Pacific Blue™ e Pacific Orange™ sono marchi registrati di Life Technologies Corporation. Cy™ e CyDye™ sono marchi registrati di Cytiva. SPHERO™ COMPtrol è un marchio registrato di Spherotech, Inc..

## 17.Cronologia delle revisioni

Versione 1, ED7750\_IFU\_v1 Pubblicazione iniziale

## 18.Produttore

EXBIO Praha, a.s. Nad Safinou II 341 25250 Vestec Czech Republic

### Contatti

info@exbio.cz technical@exbio.cz orders@exbio.cz www.exbio.cz

## 19.Rappresentanti autorizzati

Svizzera Persona responsabile **EUMEDIQ AG** 

Grafenauweg 8 CH-6300 Zug Switzerland www.eumediq.eu

**NOTA:** qualsiasi incidente grave verificatosi in relazione al dispositivo deve essere segnalato al produttore e all'autorità locale competente.